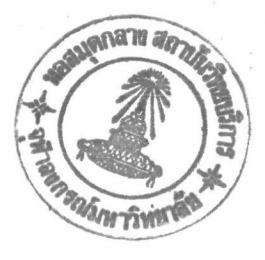

บทที่ 4

## ตัวอย่างการคำนวณโดยใช้ฟังก์ชันรูปร่างแบบเวกเตอร์

ในบทนี้แสดงตัวอย่างการคำนวณค่าคงที่ของการส่งผ่านสำหรับท่อนำคลื่นที่มี ขอบเขตเป็นแบบตัวนำไฟฟ้าสมบูรณ์แบบ โดยใช้ฟังก์ชันรูปร่างแบบเวกเตอร์ตามสมการ (3-2a) ,(3-2b) และ (3-3c) สำหรับอีลีเมนต์ที่ได้อธิบายในหัวข้อ 3.2 , 3.3 และ 3.4 ในบทที่ 3 จำนวน 3 ตัวอย่าง คือ

1.ท่อนำคลื่นแบบสี่เหลี่ยมกลวง

2.ท่อนำคลื่นแบบสี่เหลี่ยมที่มีไคอิเล็กตริกเติมอยู่บางส่วน

3.ท่อนำคลื่นแบบวงกลมกลวง

การคำนวณในทุกตัวอย่าง ได้คำนวณบนเครื่องคอมพิวเตอร์ส่วนบุคคล และใช้ โปรแกรมสำเร็จรูปทางคณิตศาสตร์ คือ 386-MATLAB เวอร์ชัน 3.5j เป็นเครื่องมือในการคำนวณ

## ค๊วอย่างที่ 1

วิเคราะห์ท่อนำคลื่นแบบสี่เหลี่ยมกลวง ที่มีผนังท่อเป็นตัวนำไฟฟ้าสมบูรณ์แบบ และขนาดตามแนวตั้งเท่ากับ a ตามที่แสดงในรูปที่ 4-1a มีขนาดตามแนวนอนเท่ากับ 2a ทำการคำนวณค่าคงที่ของการส่ง ผ่านในช่วงความถี่ที่ซึ่ง 2 $k_0a/\pi$  = 0 ถึง 6 เมื่อ  ${\rm k}_0$ เป็นค่าคงที่ของการส่งผ่านในอากาศ คือ

 $k_0 = \omega \sqrt{\mu_0 \varepsilon_0}$ 

y  
\na  
\n
$$
\begin{array}{c}\n\cdot & \cdot & \cdot & \cdot \\
\cdot & \cdot & \cdot & \cdot \\
\hline\n\cdot & \cdot & \cdot & \cdot \\
\hline\n\cdot & \cdot & \cdot & \cdot \\
\hline\n\cdot & \cdot & \cdot & \cdot \\
\hline\n\cdot & \cdot & \cdot & \cdot \\
\hline\n\cdot & \cdot & \cdot & \cdot \\
\hline\n\cdot & \cdot & \cdot & \cdot \\
\hline\n\cdot & \cdot & \cdot & \cdot \\
\hline\n\cdot & \cdot & \cdot & \cdot \\
\hline\n\cdot & \cdot & \cdot & \cdot \\
\hline\n\cdot & \cdot & \cdot & \cdot \\
\hline\n\cdot & \cdot & \cdot & \cdot \\
\hline\n\cdot & \cdot & \cdot & \cdot \\
\hline\n\cdot & \cdot & \cdot & \cdot \\
\hline\n\cdot & \cdot & \cdot & \cdot \\
\hline\n\cdot & \cdot & \cdot & \cdot \\
\hline\n\cdot & \cdot & \cdot & \cdot \\
\hline\n\cdot & \cdot & \cdot & \cdot \\
\hline\n\cdot & \cdot & \cdot & \cdot \\
\hline\n\cdot & \cdot & \cdot & \cdot \\
\hline\n\cdot & \cdot & \cdot & \cdot \\
\hline\n\cdot & \cdot & \cdot & \cdot \\
\hline\n\cdot & \cdot & \cdot & \cdot \\
\hline\n\cdot & \cdot & \cdot & \cdot \\
\hline\n\cdot & \cdot & \cdot & \cdot \\
\hline\n\cdot & \cdot & \cdot & \cdot \\
\hline\n\cdot & \cdot & \cdot & \cdot \\
\hline\n\cdot & \cdot & \cdot & \cdot \\
\hline\n\cdot & \cdot & \cdot & \cdot \\
\hline\n\cdot & \cdot & \cdot & \cdot \\
\hline\n\cdot & \cdot & \cdot & \cdot \\
\hline\n\cdot & \cdot & \cdot & \cdot \\
\hline\n\cdot & \cdot & \cdot & \cdot \\
\hline\n\cdot & \cdot & \cdot & \cdot \\
\hline\n\cdot & \cdot & \cdot & \cdot \\
\hline\n\cdot & \cdot & \cdot & \cdot \\
\hline\n\cdot & \cdot & \cdot & \cdot \\
\hline\n\cdot & \cdot & \cdot & \cdot \\
\hline\n\cdot & \cdot & \cdot & \cdot \\
\hline\n\cdot & \cdot & \cdot & \cdot \\
\hline\n\cdot & \cdot & \cdot & \cdot \\
\hline\n\cdot & \cdot & \cdot & \cdot \\
\hline\n\cdot & \cdot & \cdot & \cdot \\
\hline\n\cdot & \cdot & \cdot & \cdot \\
\hline\n\cdot & \cdot & \cdot & \cdot \\
\hline\n\cdot & \cdot & \cdot & \cdot \\
\
$$

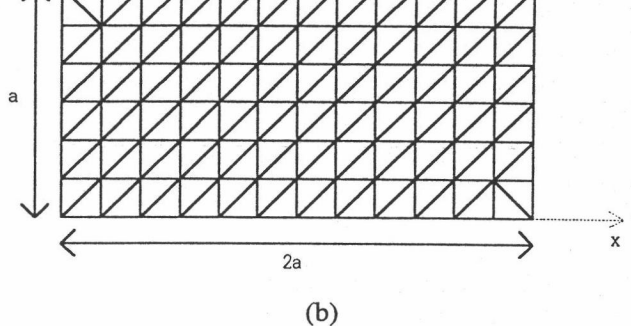

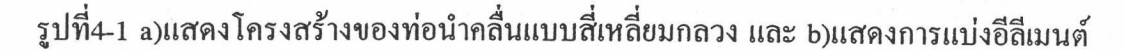

การแบ่งอีลีเมนต์ แบ่งเป็นรูปสามเหลี่ยมย่อยขนาดสม่ำเสมอจำนวน 144 อีลีเมนต์ มีจำนวนโหนด 91 โหนด ตามที่แสดงในรูปที่ 4-1b โดยการใชฟังก์ชันรูปร่างแบบเวกเตอร์ ตามสมการ (3-2a), (3-2b), และ (3-2c) ที่ได้เสนอในบทที่ 3 มีตัวแปรไม่ทราบค่าทั้งหมด 246 ตัวแปร

37

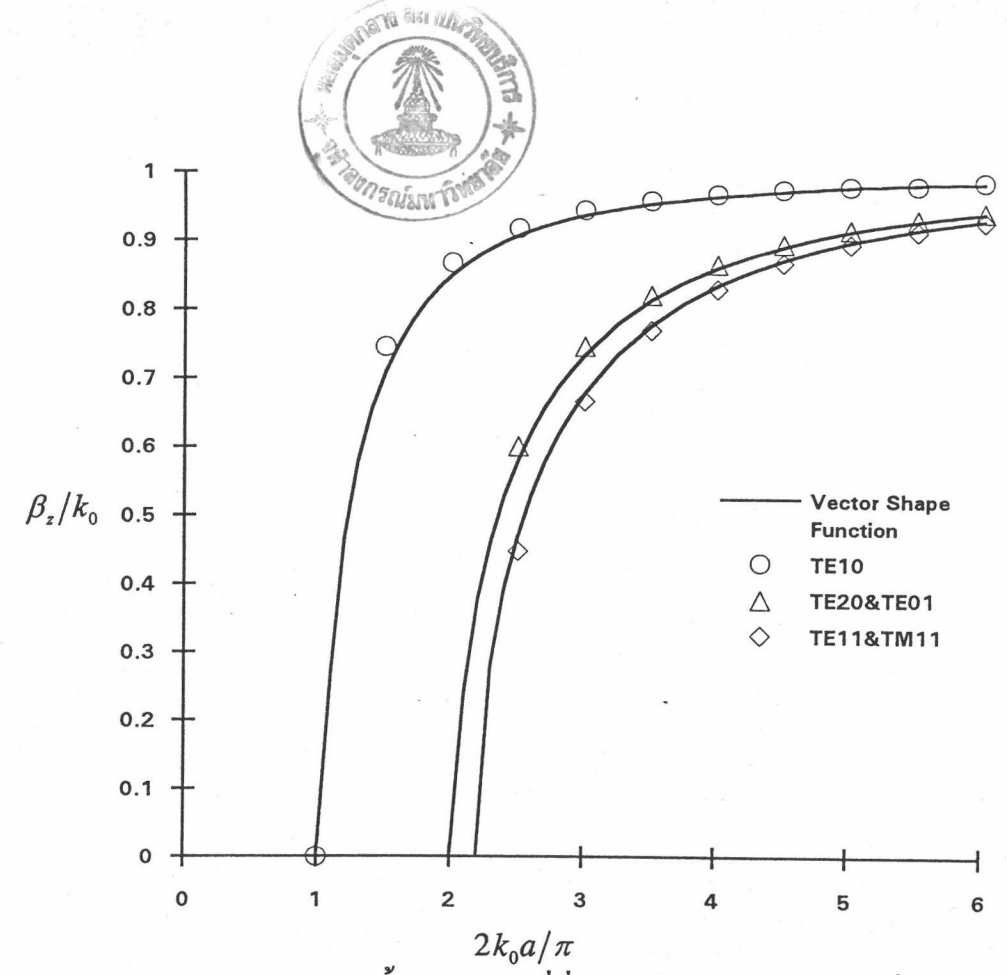

กราฟ4-1 แสดงค่า  $\beta_z/k_{\rm o}$  ในแกนตั้งกับค่าความถี่ที่ถูกนอร์มอลไลซ์  $2k_{\rm o}a/\pi$  ที่ได้จากการใช้ ฟังก์ชันรูปร่างแบบเวกเตอร์ (เส้นโค้ง) และเปรียบเทียบกับคำตอบจากวิธีเชิงวิเคราะห์ (จุดวงกลม, จุคสามเหลี่ยม, จุคสี่เหลี่ยม)

จากกราฟ 4-1 เป็นผลการคำนวณจากวิธีไฟไนต์อีลีเมนต์โดยใช้ฟังก์ชันรูปร่าง แบบเวกเตอร์ในสมการ (3-2a) , (3-2b) , และ (3-2c) ที่ได้เสนอในบทที่ 3 ผลการคำนวณ ที่ได้พบว่าได้ผลลัพธ์ถูกต้องตรงกับกำตอบจาวิธีเชิงวิเกราะห์ และรูปที่ 4-2 แสดงแพตเทิร์นของ สนามไฟฟ้าแต่ละโหมด พบว่ามีความถูกด้อง โดยไม่พบปัญหาเกี่ยวกับทิศทางของแพตเทิร์นอย่าง ที่พบในการกระจายส่วนประกอบในแนวแกน x และ y ดังนั้นฟังก์ชันรูปร่างแบบเวกเตอร์ที่ เสนอในงานวิจัยนี้สามารถนำมาใช้วิเคราะห์ท่อนำคลื่นแบบสี่เหลี่ยมกลวงแทนการใช้การกระจาย ส่วนประกอบใน แนวแกน x และ y ซึ่งพบปัญหาเกี่ยวกับรูปแพตเทิร์นดังกล่าวได้

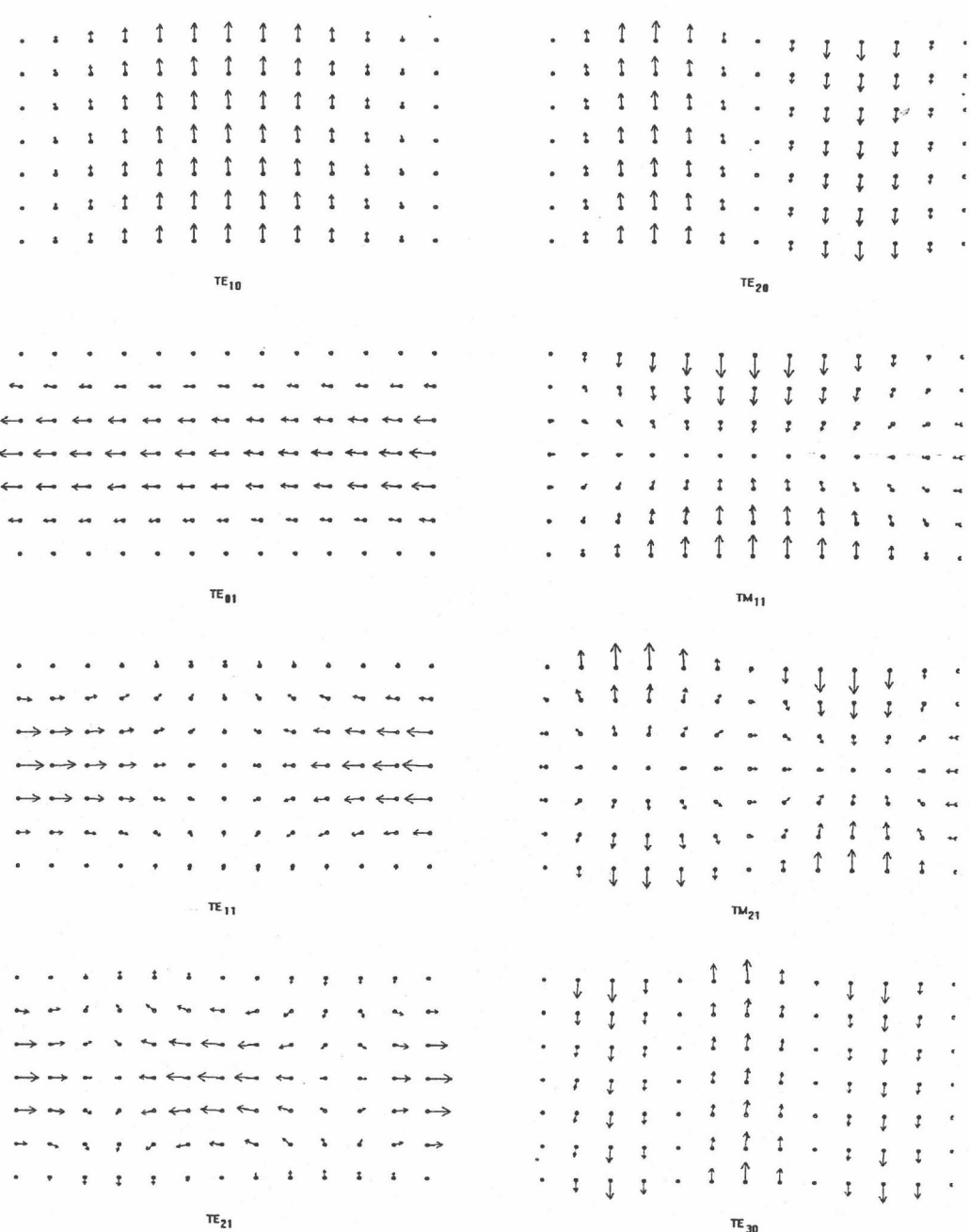

รูปที่4-2 แสดงแพตเทิร์นของสนามไฟฟ้าในแนวขวาง

ด๊วอย่างที่ 2

วิเคราะห์ท่อนำคลื่นแบบสี่เหลี่ยมที่มีไดอีเลกตริกเติมอยู่บางส่วน ที่มีผนังท่อด้าน นอกสุดเป็นตัวนำไฟฟ้าสมบูรณ์แบบ และมีโครงสร้างตามรูปที่ 4-3a ทำการคำนวณค่าคงที่ของ การส่งผ่านในช่วงความถี่ที่ซึ่ง  $k_{\rm o} a = 0$  ถึง 3 เมื่อ  ${\rm k}_0$  เป็นค่าคงที่ของการส่งผ่านในอากาศ คือ  $k_0 = \omega \sqrt{\mu_0 \varepsilon_0}$ 

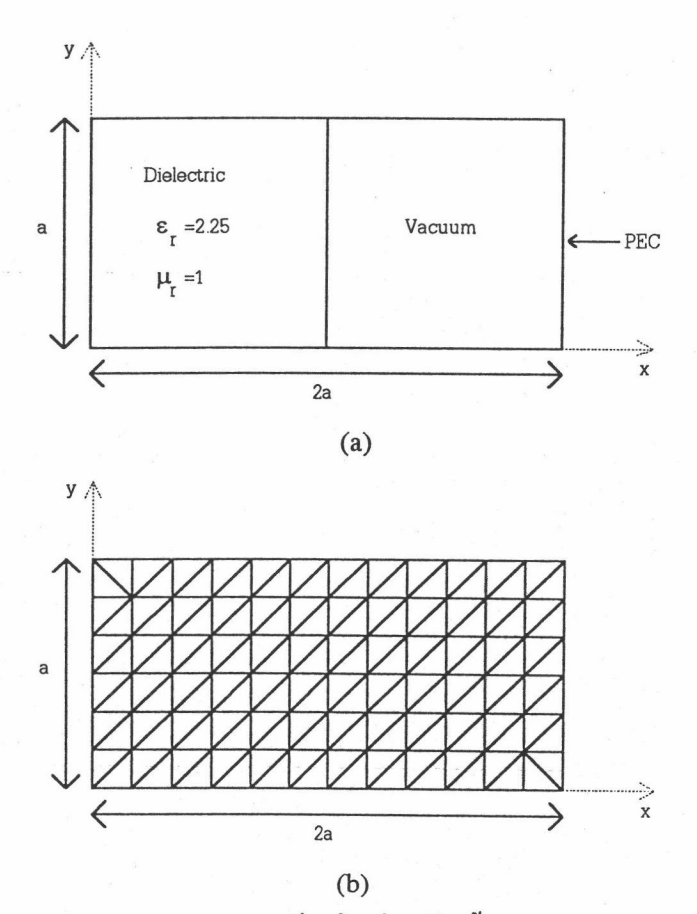

รูปที่4-3 a)แสดงโครงสร้างของท่อนำคลื่นสี่เหลี่ยมที่มีชั้นของไดอิเล็กตริกเติมอยู่บางส่วน และ b)แสดงการแบ่งอีลีเมนต์

การแบ่งอีลีเมนต์ในตัวอย่างนี้จะทำเช่นเคียวกับตัวอย่างที่ 1 โดย์จะแบ่งเป็นรูป สามเหลี่ยมย่อยขนาดสม่ำเสมอจำนวน 144 อีลีเมนต์ มีจำนวนโหนด 91 โหนด ตามที่แสดง ในรูปที่ 4-2b และจะกำหนดให้แต่ละอีลีเมนต์ใช้ค่าคงตัวทางไฟฟ้า  $\varepsilon_r$  ต่างกันไปตามตำแหน่ง ที่อีลีเมนต์นั้น ๆ อยู่ เมื่อใชฟังก์ชันรูปร่างแบบเวกเตอร์ตามสมการ (3-2a) , (3-2b) , และ (3-2c) ที่ได้เสนอในบทที่ 3 จะมีตัวแปรไม่ทราบค่าทั้งหมด 246 ตัวแปร

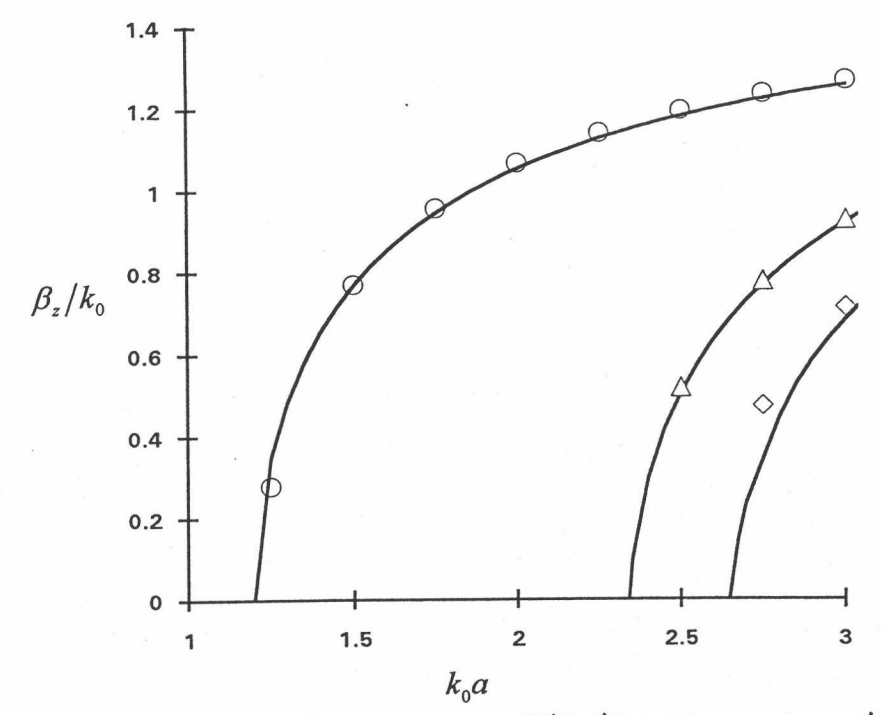

กราฟ4-2 แสดงผลการคำนวณค่า  $\beta_z$  /  $k_{\scriptscriptstyle 0}$  จากการใช้ฟังก์ชันรูปร่างแบบเวกเตอร์(เส้นโค้ง) และเปรียบเทียบกับคำตอบจากวิธีเชิงวิเคราะห์(จุดวงกลม, จุดสามเหลี่ยม, จุดสี่เหลี่ยม)

แสดงผลการคำนวณโดยการใช้ฟังก์ชันรูปร่างแบบเวกเตอร์ จากกราฟ  $4 - 2$ ตามสมการ (3-2a) , (3-2b) , และ (3-2c) ที่ได้เสนอในบทที่ 3 ผลการคำนวณพบว่ามีคำตอบ ถูกต้องเมื่อเปรียบเทียบกับคำตอบจากวิธีเชิงวิเคราะห์ และรูปที่ 4-4 แสดงแพตเทิร์นของสนาม ไฟฟ้าที่ได้

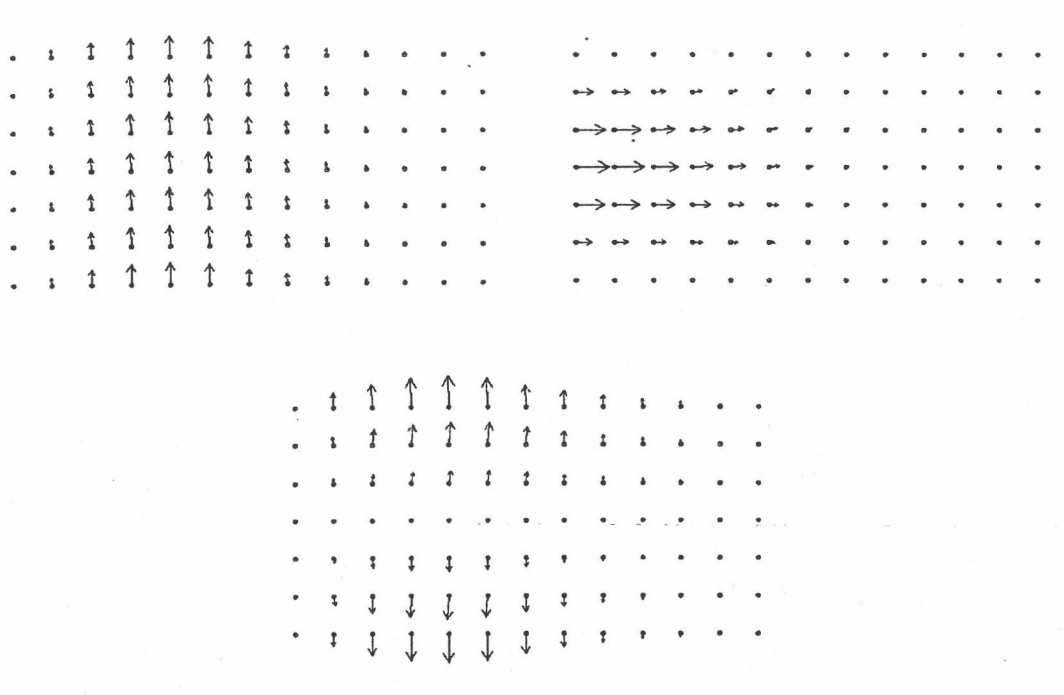

รูปที่ 4-4 แสดงแพตเทิร์นของสนามไฟฟ้าในแนวขวางของ ท่อนำกลื่นแบบสี่เหลี่ยมที่มีไคอิเล็กตริกเติมอยู่บางส่วน

ด้วอย่างที่ 3

วิเคราะห์ท่อนำคลื่นแบบวงกลมกลวง รัศมีของท่อเท่ากับ a และมีผนังท่อเป็น ตัวนำไฟฟ้าสมบูรณแบบ ตามที่แสดงในรูปที่ 4-5a) ทำการคำนวณค่าคงที่ของการส่งผ่านในช่วง ความถี่ที่ทำให้  $k_0 a = 0$  ถึง 4

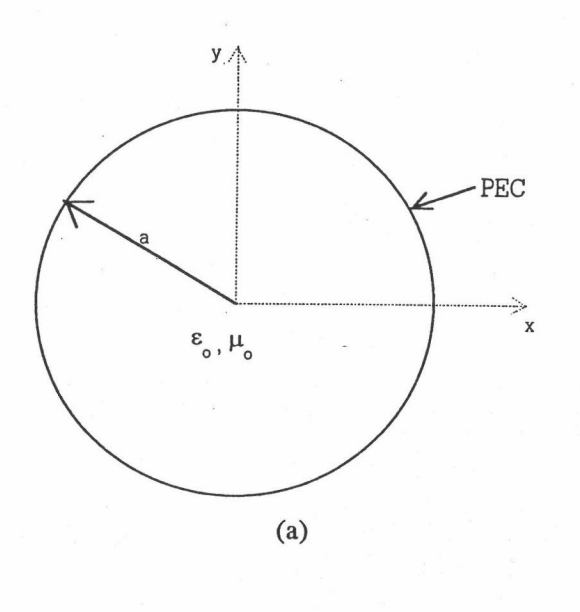

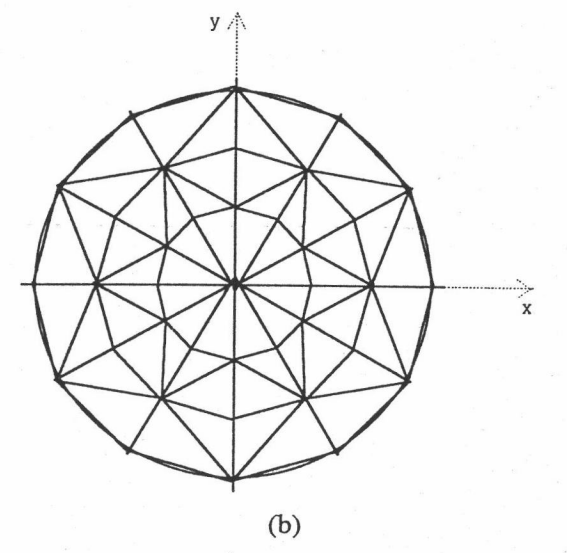

รูปที่4-5 a)แสดงโครงสร้างของท่อนำคลื่นแบบวงกลมกลวง และ b)แสดงการแบ่งอีลีเมนต์

จากการแบ่งอีลีเมนต์เป็นรูป 12 เหลี่ยม ตามรูปที่ 4-5b มีจำนวนอีลีเมนต์ทั้งหมด เท่ากับ 60 อีลีเมนต์ และมีจำนวนโหนด 37 โหนด เมื่อใช้ฟังก์ชันรูปร่างแบบเวกเตอร์ตามสมการ (3-2a) , (3-2b) และ (3-2c) ที่เสนอในบทที่ 3 จะมีตัวแปรไม่ทราบค่ารวม 146 ตัวแปร

43

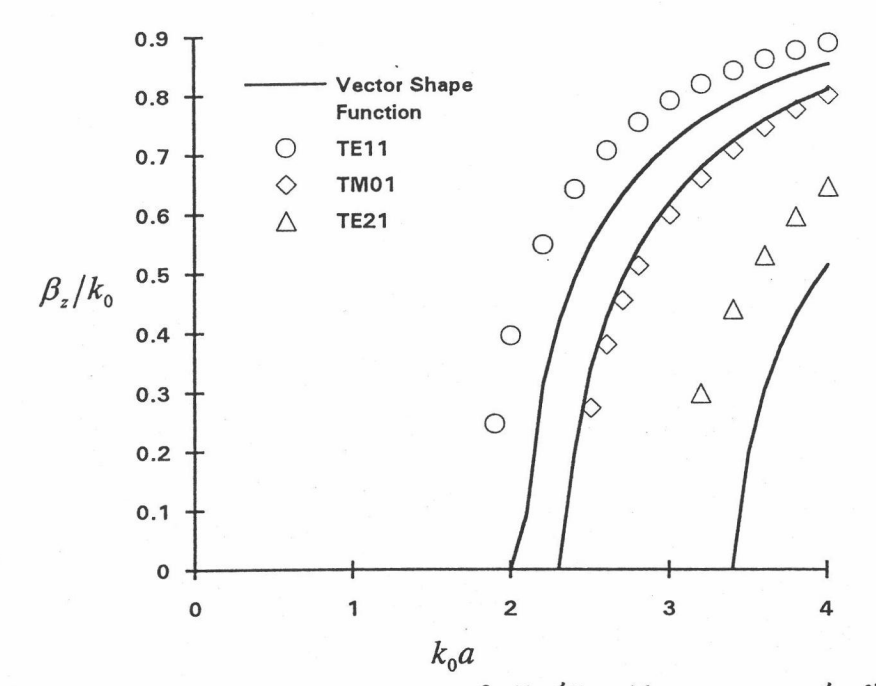

กราฟ4-3 แสดงผลการคำนวณ  $\beta/k_{\rm o}$  จากการใชฟังก์ชันรูปร่างแบบเวกเตอร์ (เส้นโค้ง) และเปรียบเทียบกับคำตอบจากวิธีเชิงวิเคราะห์(จุควงกลม,จุคสี่เหลี่ยม,จุคสามเหลี่ยม)

้แสดงผลการคำนวณจากการใช้ฟังก์ชันรูปร่างแบบเวกเตอร์ที่ได้ กราฟ  $4 - 3$ เสนอในบทที่ 3 และเปรียบเทียบกับคำตอบจากวิธีเชิงวิเคราะห์ พบว่าค่าคงที่ของการส่งผ่านที่ คำนวณได้ จะมีค่าไม่ถูกด้อง โดยในโหมดแรกและโหมดที่สามคือ TE $_{11}$  และ TE $_{21}$  จะมีค่าผิด พลาด และเมื่อได้ทำการแบ่งอีลีเมนต์ให้มากขึ้นเป็นรูป 16 เหลี่ยม ตามที่แสดงในรูปที่ 4-6 ซึ่งมี 4-4 พบว่าค่าผิดพลาดนี้ยังไม่สามารถแก้ไขให้หายไปได้ ผลการคำนวณตามกราฟ แสคงว่า ฟังก์ชันรูปร่างแบบเวกเตอร์ที่เสนอในงานวิจัยนี้ยังไม่สามารถใช้ได้กับท่อนำคลื่นที่มีขอบเป็น เส้นโค้ง

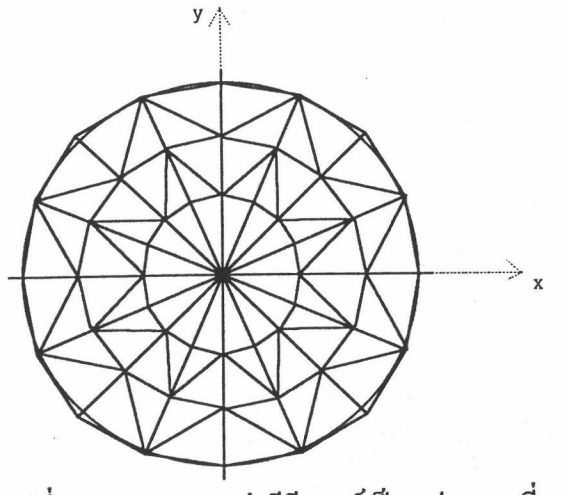

รูปที่4-6 แสดงการแบ่งอีลีเมนต์เป็นรูป 16 เหลี่ยม

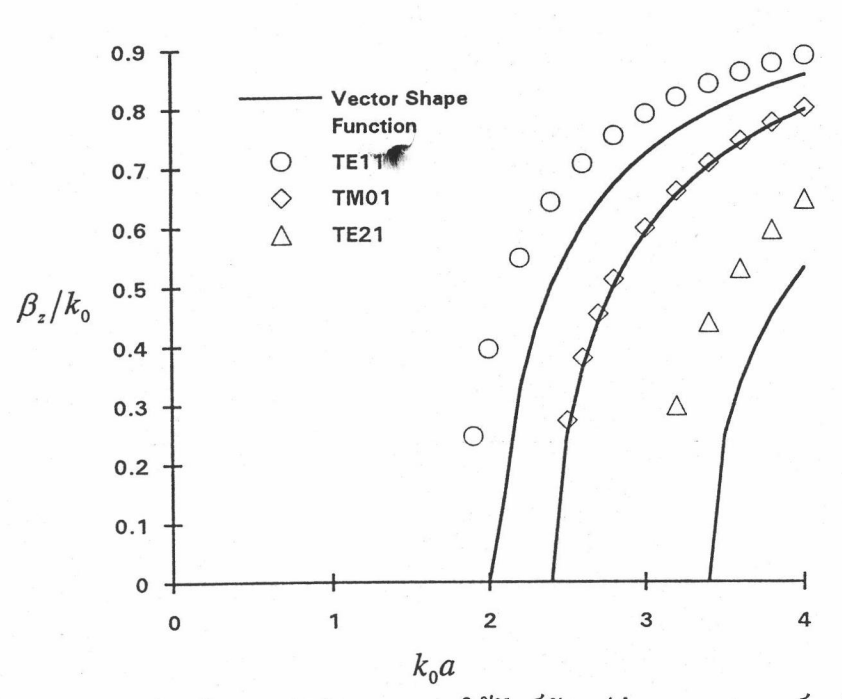

กราฟ4-4 แสดงผลการคำนวณ  $\beta/k_{\text{o}}$  จากการใช้ฟังก์ชันรูปร่างแบบเวกเตอร์ (เส้นโค้ง) จากการแบ่งอีลีเมนต์ตามรูปที่ 4-6 และเปรียบเทียบกับคำตอบจากวิธีเชิงวิเคราะห์ (จุควงกลม,จุคสี่เหลี่ยม,จุคสามเหลี่ยม)